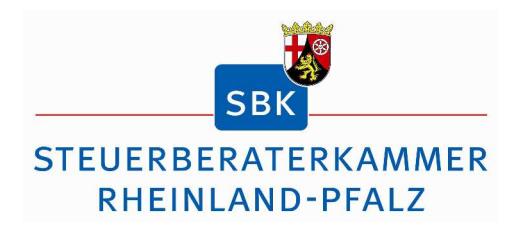

## **ABSCHLUSSPRÜFUNG 2012 IM STAATLICH ANERKANNTEN AUSBILDUNGSBERUF STEUERFACHANGESTELLTE / STEUERFACHANGESTELLTER**

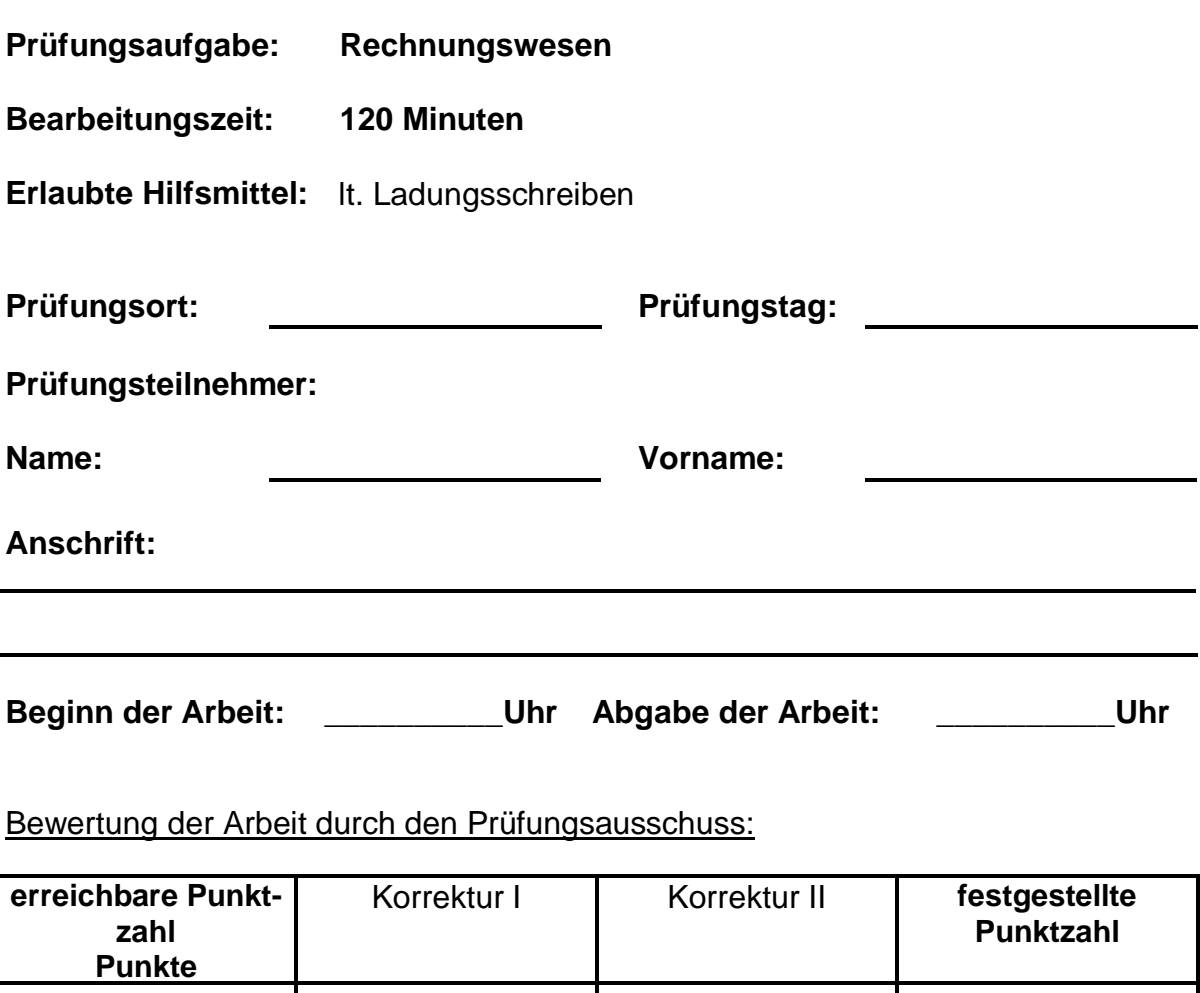

**100 Punkte**

festgestellte Note:

# **Bitte beachten Sie folgende Punkte bei der schriftlichen Prüfung:**

1. Die Prüfungsarbeit umfasst die Seiten 3 – 13 und drei Anlagen Anlage 1 = Lösungsschema Gewinnermittlung zu Teil II Anlage 2 = Buchungsanweisungen Anlage 3 = Auszug Kontenplan SKR 03 / SKR 04

Prüfen Sie die Prüfungsaufgabe auf ihre Vollständigkeit und beanstanden Sie fehlende oder unleserliche Seiten sofort bei der Aufsicht!

2. Die Prüfungsarbeit und das Konzeptpapier sind mit Ihrem Vor- und Zunamen zu versehen. Nummerieren Sie die Lösungsblätter fortlaufend! Evt. Korrekturen sind nur durch Streichungen vorzunehmen.

#### **Teil I: Gewinnermittlung nach § 4 Abs. 3 EStG <sup>20</sup> P.**

**Nina Seifert (S)** ist Inhaberin eines Ladengeschäftes für Mode und Geschenkartikel. Sie ermittelt ihren Gewinn nach § 4 Abs. 3 EStG.

Sie versteuert ihre Umsätze nach vereinnahmten Entgelten zum Regelsteuersatz.

**S** wendet § 6 Abs. 2a EStG nicht an.

# **Bisher wurden Betriebseinnahmen von 57.000,00 EUR und Betriebsausgaben von 22.600,00 EUR aufgezeichnet.**

Für den Veranlagungszeitraum 2011 sind noch folgende Vorgänge zu berücksichtigen bzw. zu korrigieren. Begründen Sie in Stichpunkten Ihre Lösung, insbesondere, wenn Sie keine Betriebseinnahmen (BE) bzw. Betriebsausgaben (BA) ansetzen.

**Ermitteln Sie den steuerlichen Gewinn nach EStG für den Veranlagungszeitraum 2011!** Benutzen Sie dazu das nebenstehende Lösungsschema.

- 1. **S** hat am 10. Dezember 2011 eine Digitalkamera zum Preis von 199,00 EUR (inkl. USt) für betriebliche Zwecke im Internet bestellt. Die Kamera (Nutzungsdauer 7 Jahre) wird am 27. Dezember 2011 samt ordnungsgemäßer Rechnung geliefert. **S** bezahlt die Kamera am 13. Januar 2012 per Banküberweisung. Der Vorgang ist noch nicht erfasst.
- 2. Am 31. Oktober 2011 hat **S** bei ihrer Bank einen Betriebskredit über 10.000,00 EUR aufgenommen: Laufzeit und Zinsbindung 5 Jahre, Zinssatz 6 % p. a., Auszahlung 97 %. Die Zinsen wurden jeweils zum Monatsende überwiesen. **S** hat den Auszahlungsbetrag als Betriebseinnahme erfasst. Sonst wurde diesbezüglich noch nichts aufgezeichnet.
- 3. **S** hat einem Kunden eine Jacke gegen Rechnung verkauft. Die Forderung beläuft sich auf 299,00 EUR brutto. Noch im Dezember 2011 erfährt **S**, dass die Forderung uneinbringlich ist. Sie hat deshalb 299,00 EUR als Betriebsausgabe angesetzt.
- 4. Die Miete für die Geschäftsräume für Januar 2012 i. H. v. 1 500,00 EUR + 285,00 EUR USt hat **S** am 28. Dezember 2011 vom Geschäftskonto überwiesen und 2011 als Betriebsausgabe behandelt.
- 5. **S** hat am 15. Dezember 2011 Lieferanten zum Essen eingeladen. Die ordnungsgemäße Bewirtungsrechnung über 236,70 EUR brutto (ohne Trinkgeld) wurde mit der betrieblichen EC-Karte bezahlt, ist aber noch nicht erfasst. Die Ausgaben sind angemessen.
- 6. Eine gute Kundin erhielt als Geschenk zu Weihnachten eine Bluse (Einkaufspreis 40,00 EUR netto, Ladenverkaufspreis 99,90 EUR brutto). Die Bluse wurde bei Bezahlung des Einkaufs ordnungsgemäß als Wareneingang erfasst.

### **Teil II: Laufende Buchungen und Abschlussbuchungen <sup>70</sup> P.**

Falls sich aus den gegebenen Geschäftsvorfällen nichts anderes ergibt, gelten für den Teil II folgende Voraussetzungen:

- Wirtschaftsjahr ist identisch mit dem Kalenderjahr.
- Gewinnermittlung erfolgt nach § 5 EStG.
- § 6 Abs. 2a EStG ist nicht anzuwenden.
- Die Umsätze werden nach vereinbarten Entgelten zum Regelsteuersatz versteuert.
- Der Mandant ist zum Vorsteuerabzug berechtigt.
- Notwendige Belege liegen vor und erfüllen die gesetzlichen Voraussetzungen.
- Unternehmer aus Ländern der EU verwenden ihre USt-IdNr.
- Lieferschwellen der einzelnen EU-Länder werden beim Versandhandel nicht überschritten.
- § 7g EStG ist nur anzuwenden, wenn in einer Aufgabe besonders darauf hin gewiesen wird.
- Die einzelnen Fallgruppen sind unabhängig voneinander zu behandeln.
- Sollte im Einzelfall keine Buchung erforderlich sein, ist dies ausdrücklich zu vermerken.
- Der steuerliche Gewinn soll so niedrig wie möglich sein. Wenn abweichende handelsrechtliche oder steuerliche Buchungen erforderlich sind, wird in der Aufgabe ausdrücklich darauf hin gewiesen.

Sie führen die Buchhaltung des Mandanten **Peter Fuchs e. K., Sportartikelhandel in Augsburg**. Bei Ihrem Mandanten fallen folgende Geschäftsvorfälle an:

- 1. Peter Fuchs kaufte Sporttrikots von einem Hersteller aus Kiel für insgesamt 2.500,00 EUR zzgl. 475,00 EUR USt auf Rechnung. Die Lieferung und Rechnungsstellung erfolgt am 29. November 2011. Von der Warenlieferung werden 15 Trikots zurückgeschickt, da diese stark verschmutzt sind. Fuchs erhält hierüber am 2. Dezember 2011 eine Gutschriftsanzeige des Lieferanten über 300,00 EUR zzgl. 57,00 EUR USt. Der Restbetrag wird am 7. Dezember 2011 unter Abzug von 2 % Skonto überwiesen. **7 P.**
- 1.1 Buchen Sie den Rechnungseingang zum 29. November 2011.
- 1.2 Buchen Sie die Gutschriftsanzeige.
- 1.3 Buchen Sie die Banküberweisung zum 7. Dezember 2011.
- 2. Aus China bezieht Fuchs am 3. Dezember 2011 Fußballschuhe im Wert von 1.750,00 EUR auf Ziel. Fuchs überweist am 7. Dezember 2011 den Zoll i. H. v. 175,00 EUR sowie 19 % Einfuhrumsatzsteuer. **5 P.**
- 2.1 Buchen Sie die Eingangsrechnung vom 3. Dezember 2011.
- 2.2 Buchen Sie die Banküberweisung von Zoll und Einfuhrumsatzsteuer.
- 3. An eine Skischule in Österreich versendet Fuchs am 8. Dezember 2011 Skihosen im Warenwert von 4.000,00 EUR. Buchen Sie die Ausgangsrechnung vom 8. Dezember 2011. **2 P.**

4. Ihr Mandant Fuchs hat am 2. Dezember 2011 einen neuen Pkw angeschafft. Folgende Rechnung liegt vor: **20 P.**

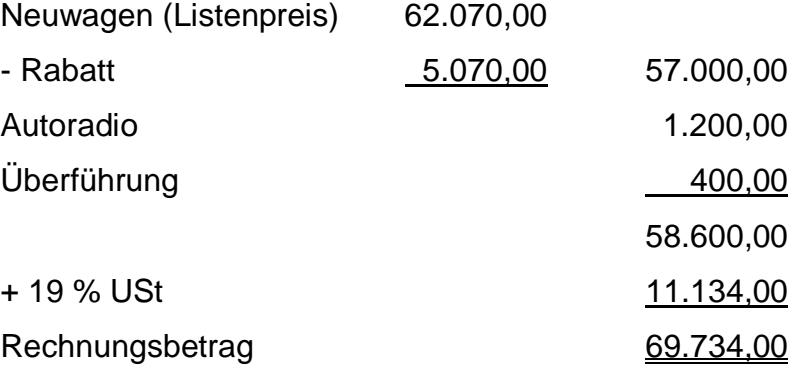

- 4.1 Buchen Sie den Rechungseingang vom 2. Dezember 2011.
- 4.2 Am 14. Dezember 2011 überweist Fuchs den Rechnungsbetrag unter Abzug von 3 % Skonto vom Rechnungsbetrag. Buchen Sie die Zahlung.
- 4.3 Drei Kassenbelege im Zusammenhang mit dem Kauf des Pkws liegen vor und müssen noch gebucht werden.
	- 4.3.1 Zulassungsgebühr 72,00 EUR
	- 4.3.2 Nummernschilder 45,22 EUR brutto
	- 4.3.3 Benzinrechnung für die erste Tankfüllung über 85,00 EUR brutto
- 4.4 Fuchs nutzt den Pkw auch privat. Er führt kein Fahrtenbuch. Berechnen und buchen Sie den privaten Nutzungsanteil für Dezember 2011. Fuchs wohnt im selben Haus, in dem sich sein Betrieb befindet.
- 4.5 Berechnen und buchen Sie die steuerliche AfA; Nutzungsdauer 6 Jahre.
- 5. Buchen Sie die folgende Gehaltsabrechnung und den Arbeitgeberanteil zur Sozialversicherung. Gehalt 3.420,00 EUR, außerdem wohnt der Arbeitnehmer unentgeltlich in einer Werkswohnung (ortsüblicher Mietwert 400,00 EUR). Der Arbeitgeber behält 811,60 EUR LSt/KiSt/SolZ, und 787,29 EUR SV-Beiträge ein (AG-Anteil SV 744,60 EUR). Zusätzlich verrechnet der Arbeitgeber einen Vorschuss von 300,00 EUR, der bereits zu Beginn des Monats ausbezahlt und gebucht worden ist. Die Auszahlung erfolgt durch Banküberweisung. **6 P.**
- **6. Folgende Sachverhalte sind beim Jahresabschluss 2011 noch zu überprüfen. Nehmen Sie gegebenenfalls die notwendigen Buchungen zum 31. Dezember 2011 vor. 20 P.**
- 6.1 Die Kfz-Steuer i. H. v. 1.680,00 EUR für die Zeit vom 1. Mai 2011 bis 30. April 2012 wurde am 3. Mai 2011 vom Bankkonto abgebucht und in voller Höhe auf das Konto 7685 (**4510**) Kfz-Steuer gebucht.
- 6.2 Im Dezember 2011 hat ein Handelsvertreter einen Sonderposten Ware verkauft. Er stellt dafür die vereinbarte Umsatzprovision über 800,00 EUR + 152,00 EUR USt am 11. Januar 2012 in Rechnung. Fuchs überweist den fälligen Betrag über 952,00 EUR am 20. Januar 2012.
- 6.3 Bei der Durchsicht des Kontos "Geschenke abzugsfähig" stellen Sie fest, dass der Kunde Forbach anlässlich seines Geburtstages im März 2011 eine Kiste Wein für netto 32,00 EUR und zu Weihnachten nochmals eine CD im Nettowert von 23,00 EUR erhalten hat.
- 6.4 Die Januarmiete 2012 für eine vermietete Lagerhalle i. H. v. 4.500,00 EUR + 855,00 EUR USt ging schon am 30. Dezember 2011 auf dem Bankkonto ein und wurde im Veranlagungszeitraum 2011 als Grundstücksertrag gebucht.
- 6.5 Am 20. Dezember 2011 wurde der Gabelstapler im Lager beschädigt. Die Reparatur konnte erst am 18. Januar 2012 erfolgen. Die Rechnung über 5.100,00 EUR + 969,00 EUR USt wurde am 20. Januar 2012 überwiesen.
- 6.6 Auf dem Konto "Sonstige betriebliche Aufwendungen" findet sich ein Betrag in Höhe von 30,00 EUR. Es handelt sich um eine Bußgeldzahlung (von Fuchs) wegen Parken im Halteverbot anlässlich einer Warenauslieferung an einen Kunden.
- 6.7 Die Gewerbesteuerrückstellung wird auf 2.000,00 EUR berechnet. Die unterjährigen Vorauszahlungen wurden korrekt gebucht.

6.8 Das Sammelkonto "Forderungen" des Mandanten Peter Fuchs weist zum 31. Dezember 2011 folgende Salden auf:

Konto "Forderungen aus LuL" 180.114.00 EUR Soll Konto "Einzelwertberichtigung" 1.600,00 EUR Haben Konto "Zweifelhafte Forderungen" 2.380,00 EUR Soll Konto "Pauschalwertberichtigung" 1.800,00 EUR Haben

6.8.1 Für die zweifelhafte Forderung i. H. v. 2.380,00 EUR, für die auch die Einzelwertberichtigung i. H. v. 1.600,00 EUR gebildet wurde, ist endgültig mit keiner Zahlung mehr zu rechnen.

6.8.2 Bilden Sie eine Pauschalwertberichtigung in Höhe von 1 % der einwandfreien Forderungen. Unter den einwandfreien Forderungen befindet sich eine Forderung an einen Unternehmer in Österreich i. H. v. 900,00 EUR.

7. Ihr Mandant Fuchs hat bereits im Sommer 2011 einen größeren Warenposten im Wert von 10.000,00 EUR für die Frühjahrssaison 2012 gekauft. Aufgrund einer Modeänderung sinkt der Wert dauerhaft auf 2.000,00 EUR. **4 P.**

Geben Sie an, mit welchem Wert der Warenposten in der Handelsbilanz und in der Steuerbilanz zu bewerten ist.

Geben Sie auch an, ob jeweils ein Abwertungswahlrecht, eine Abwertungspflicht oder ein Abwertungsverbot besteht.

8. Ihr Mandant Peter Fuchs hat zum 1. Januar 2011 zur Erweiterung seines Geschäfts einen Fahrradladen erworben. Die Buchwerte der übernommenen Vermögensgegenstände und Schulden betragen: **6 P.**

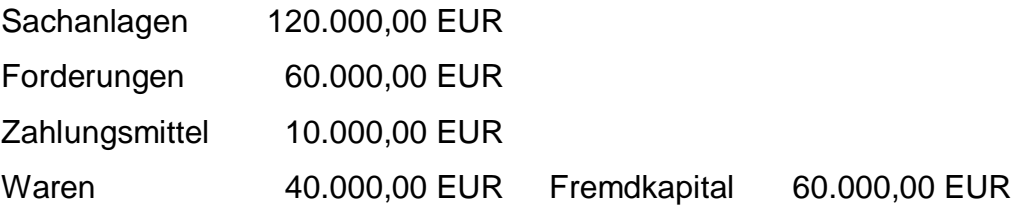

Der Kaufpreis betrug 200.000,00 EUR; er wurde per Banküberweisung bezahlt und ordnungsgemäß gebucht.

- 8.1 Berechnen Sie den Firmenwert zum Zeitpunkt des Kaufs!
- 8.2 Berechnen und buchen Sie die Abschreibung des Firmenwerts (ND 5 Jahre) zum 31. Dezember 2011 nach handelsrechtlichen Vorschriften.
- 8.3 Berechnen und buchen Sie die Abschreibung des Firmenwerts zum 31. Dezember 2011 nach steuerrechtlichen Vorschriften.

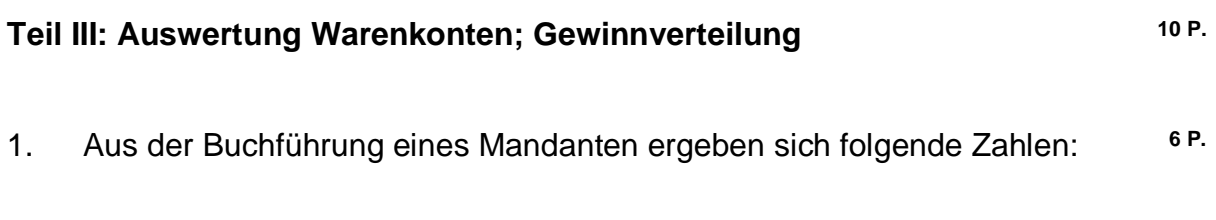

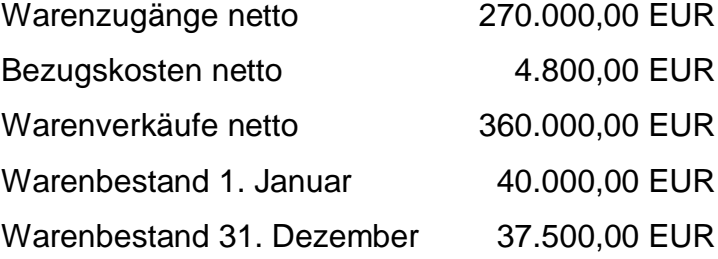

- 1.1 Berechnen Sie den Rohgewinn!
- 1.2 Berechnen Sie den Rohgewinnaufschlagsatz (Kalkulationszuschlag) in Prozent mit 2 Nachkommastellen.

2. Die Gesellschafter Frau Huber und Herr Maier sind mit folgenden Kapitalanteilen an einer KG beteiligt: (Stand 1. Januar 2011) **4 P.**

Huber: 300.000,00 EUR

Maier: 200.000,00 EUR

Der handelsrechtliche Gewinn der KG im Veranlagungszeitraum 2011 beträgt 225.000,00 EUR.

Der Gewinn ist nach Gesellschaftsvertrag wie folgt zu verteilen:

Frau Huber erhält vorab als geschäftsführende Gesellschafterin ein Monatsgehalt von 8.000,00 EUR.

Herr Maier hat für die Einräumung eines Darlehens an die KG Zinsen in Höhe von 1.500,00 EUR p.a. erhalten.

Alle Beträge wurden handelsrechtlich korrekt als Aufwendungen gewinnmindernd gebucht.

Die Kapitalanteile sind mit ihrem jeweiligen Stand vom 1. Januar 2011 mit 4 % zu verzinsen. Vom restlichen Jahresgewinn erhält Frau Huber 80 % und Herr Maier 20 %.

2.1 Erstellen Sie die handelsrechtliche Gewinnverteilungstabelle in dem folgenden Schema:

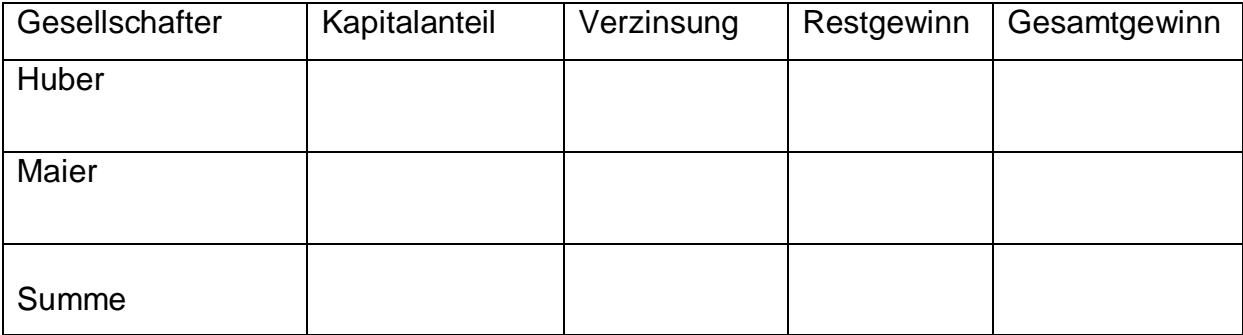

2.2 Berechnen Sie den Gewinn lt. EStG der Gesellschafterin Huber.